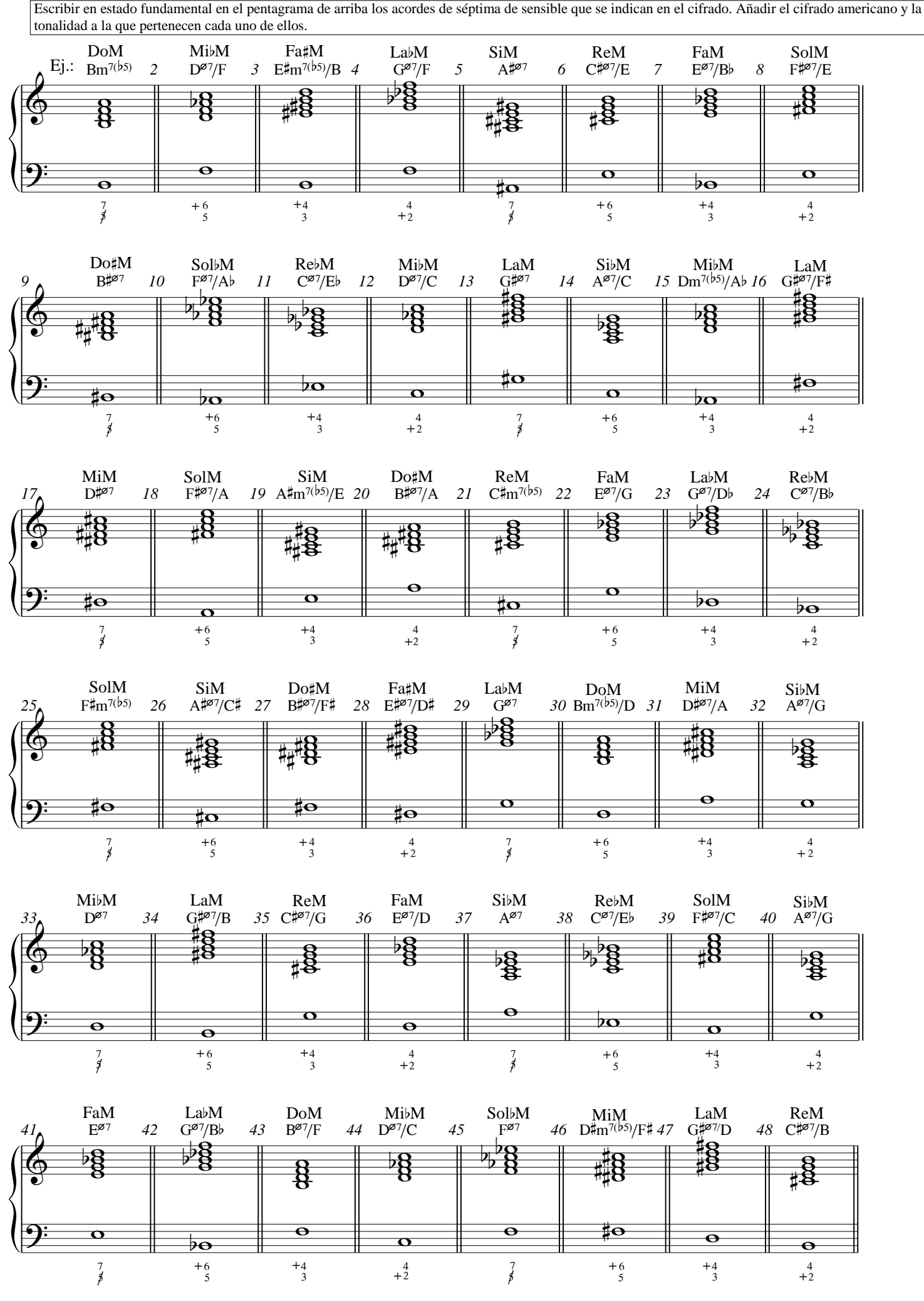

musicnetmaterials.com